## SAP ABAP table VPKO CANCEL REVERSION { Undo Canceled Values }

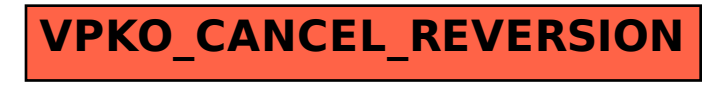